## **My ECM La storia del mio percorso formativo sul mio pc**

## Segnatevi questo indirizzo: http://ape.agenas.it

Cliccateci sopra e vi troverete nel portale dell'*Agenzia Nazionale per i Servizi sanitari regionali*.

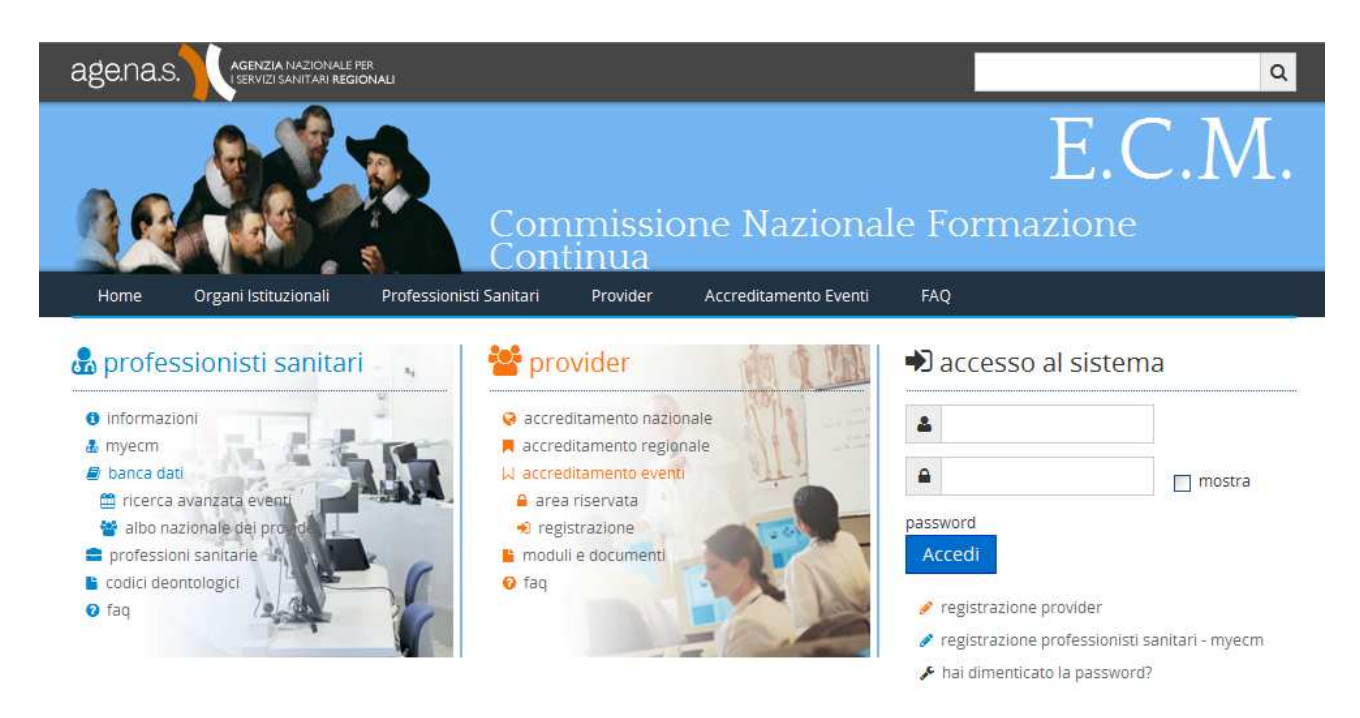

Questa pagina un po' alla volta vi diventerà familiare. Dopo esservi registrati, ci vedrete comparire il vostro nome, pigerete il tasto my ECM e davanti a voi comparirà ... il vostro passato.

Una magia? No, semplicemente potrete vedere il vostro percorso formativo, almeno per quanto è stato possibile registrarlo attraverso i crediti acquisiti con i molteplici corsi di aggiornamento cui partecipaste.

## V Crediti E.C.M. acquisiti

In questa sezione vengono visualizzati i crediti complessivamente conseguiti nel triennio attraverso i corsi erogati dai provider nazionali. Posizionando il mouse sull'icona Fille verrà visualizzato il dettaglio dei crediti, ripartiti per tipologia di offerta formativa (formazione a distanza, residenziale e sul campo) e per ruolo (partecipante,docente, relatore, referee).

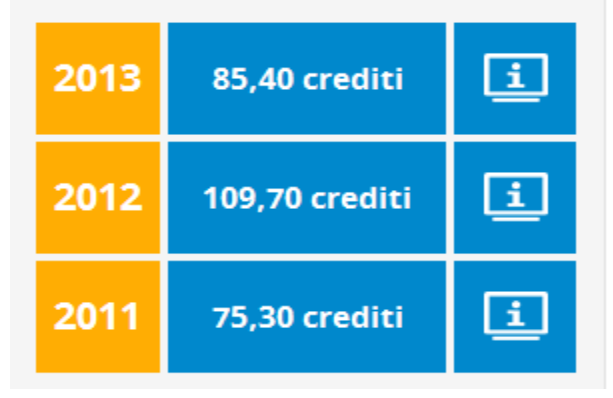

Anno per anno vedrete innanzitutto il totale dei crediti acquisiti e potrete scorrere l' elenco di tutti quei convegni cui dedicaste moltissimi sabati e anche qualche serata o giornata feriale, sottraendola al consueto lavoro in corsia od in ambulatorio.

Quante volte vi domandaste "chi terrà conto dei corsi di aggiornamento che sto facendo"; oppure "chi mai potrà farmi i conti dei punti acquisiti".

La risposta a queste domande, che spesso avete condiviso con i vostri colleghi, quasi prevedendo che, all'italica maniera, di tanta fatica mai avreste avuto contezza e che tutto sarebbe scivolato via nell'oblio, ora è sotto i vostri occhi.

Nulla, o quasi nulla, è andato perduto.

E se non ritrovaste, in questo lunghissimo elenco, quel tal corso di aggiornamento che tanto vi piacque? Nessun problema, nel caso in cui non risultino elencati crediti per i quali i provider hanno correttamente comunicato i nominativi, vi basterà chiedere assistenza al Call center della Segreteria ECM, al numero 06.42749600.

Potrete fare inserire nel vostro curriculum formativo i crediti acquisiti svolgendo attività di tutoraggio (4 crediti ECM per ogni mese in cui avete fatto il tutor).

Potrete computare quelli acquisiti nei corsi frequentati all'estero, benché, ahimè, per un incomprensibile pregiudizio, valutati solo al 50% di quanto lì assegnatovi.

Vi farete scontare quanto non eravate tenuti ad acquisire per le varie cause di esonero dall'obbligo formativo ECM (perché impegnati per es. nel corso di specializzazione universitaria, o nel dottorato di ricerca, o nel master universitario, piuttosto che nel corso di formazione specifica in Medicina Generale) o potrete far valere le vostre esenzioni dal medesimo obbligo (per congedo di maternità obbligatorio, piuttosto che per congedo parentale o per assenza per malattia et cetera).

Tutti questi conteggi vi serviranno per vedere se nel triennio appena conclusosi (2011-2013) avete adempiuto all'obbligo formativo nella misura di complessivi 150 crediti ECM, peraltro potendo portarvi in dote un premio meritato in base ai crediti acquisiti nel precedente triennio 2008-2010, come potete leggere su http://ape.agenas.it/documenti/normativa/determina\_17\_07\_2013.pdf

My ECM è quindi la personale bacheca del vostro percorso di educazione continua in medicina, documento storico del vostro aggiornamento, tale da consentirvi di ottenere, qualora un giorno ne necessitaste per un qualsiasi motivo, quella certificazione che solo l'Ordine Professionale cui siete iscritti è titolato dalla legge a rilasciarvi.

Quindi, buon divertimento! … scommetto che qualcuno di voi ci sta già navigando.

Luca Barbacane